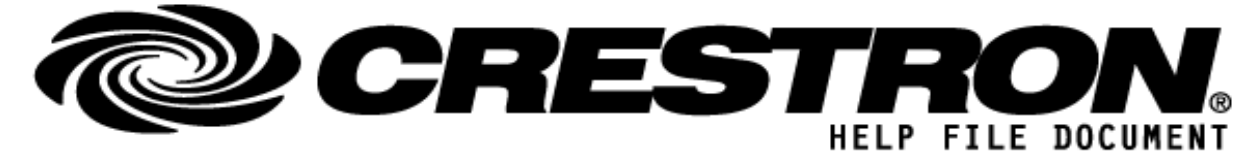

# **CONTACT SUPPORT**

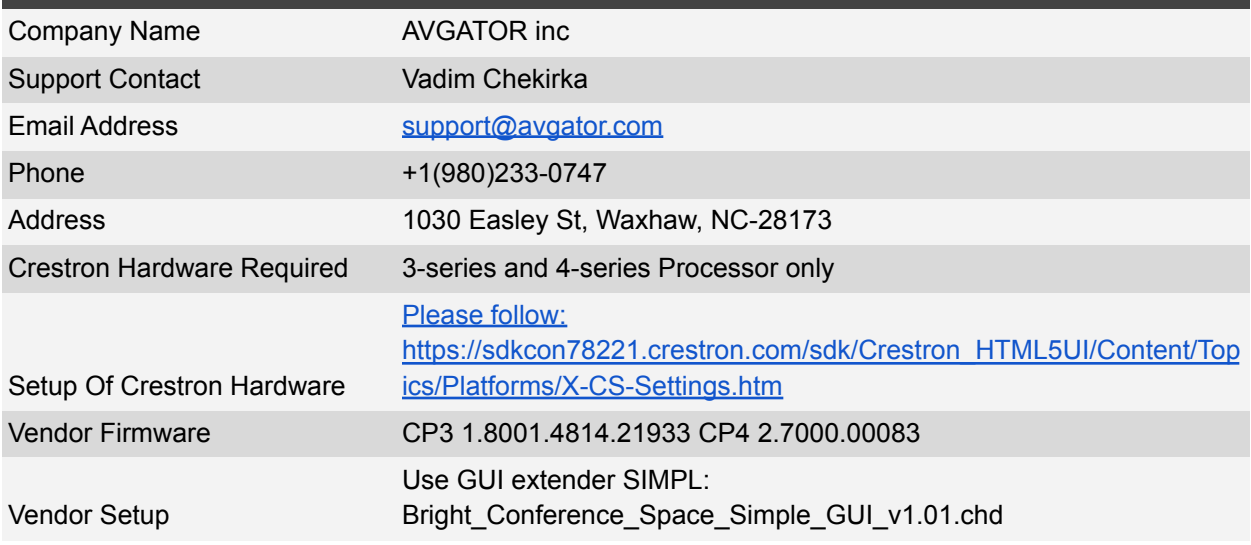

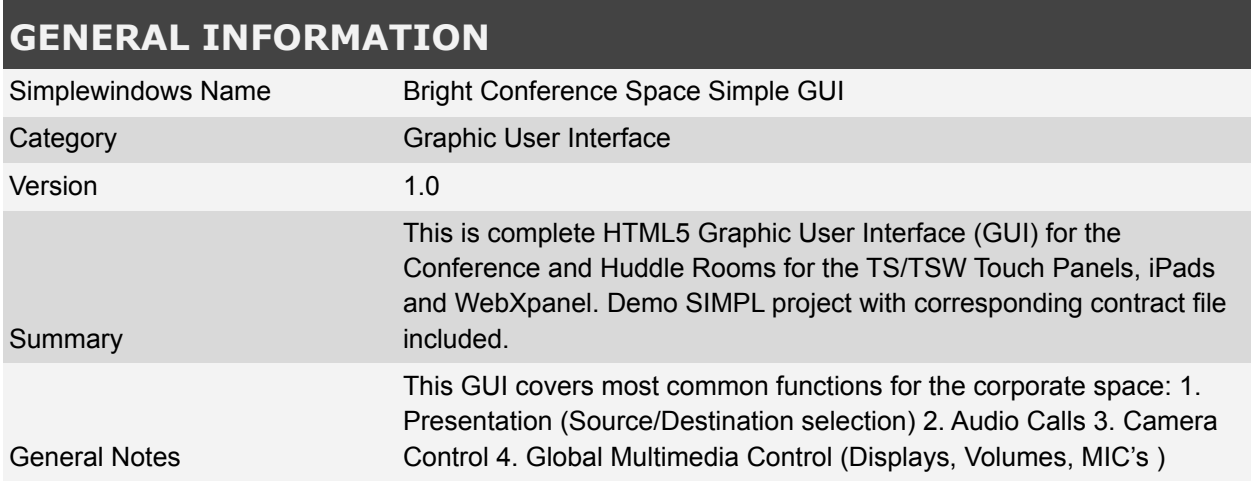

©2013 Crestron Electronics, Inc. 15 Volvo Drive · Rockleigh, NJ 07647 800.237.2041 / 201.767.3400

### http://application.market.com

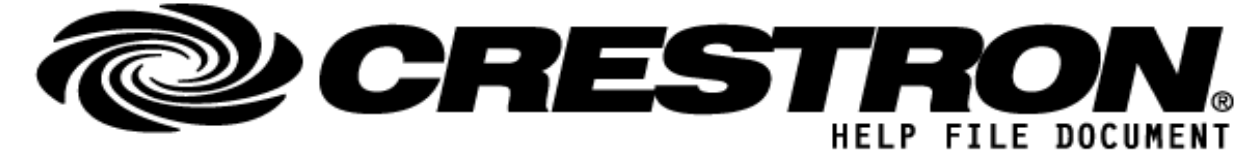

## **INSTALLATION GUIDE (Crestron One & Crestron TS)**

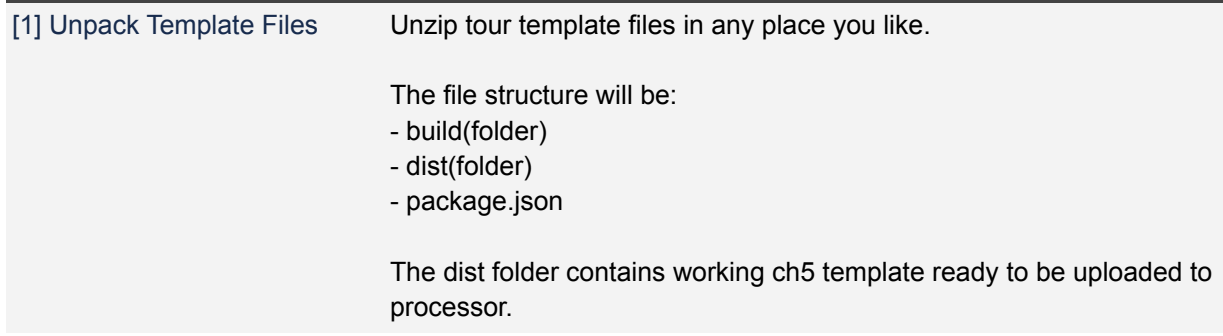

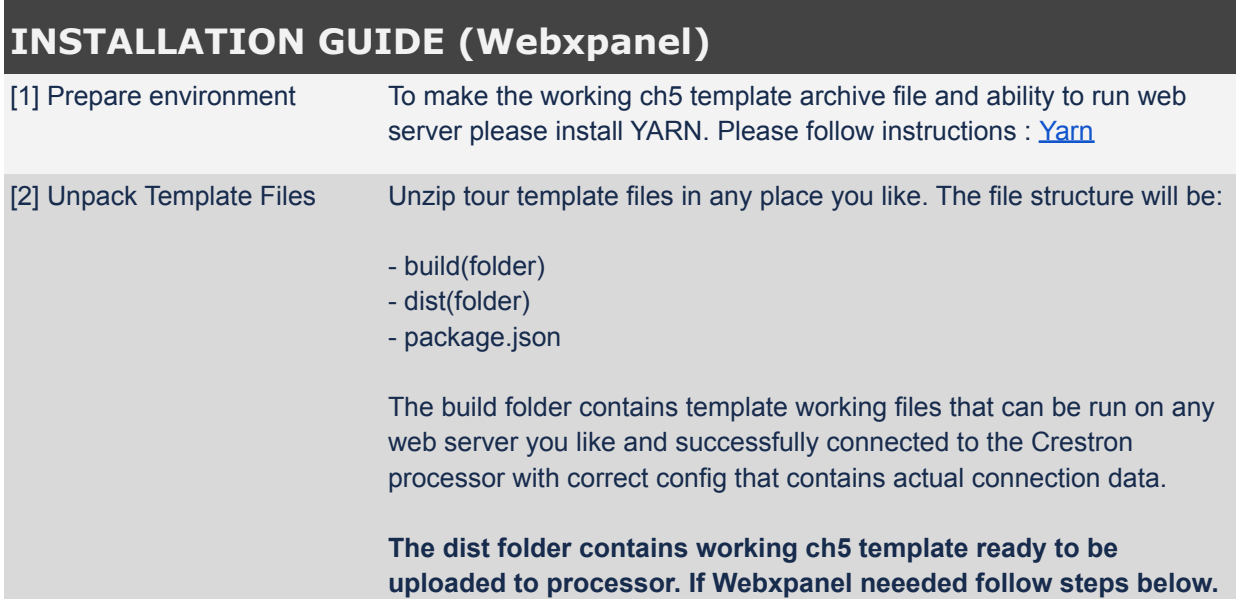

©2013 Crestron Electronics, Inc. 15 Volvo Drive · Rockleigh, NJ 07647 800.237.2041 / 201.767.3400

### http://application.market.com

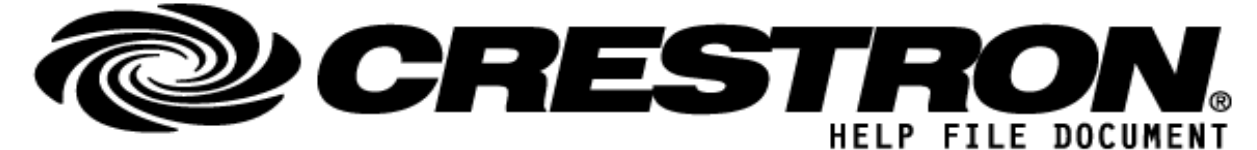

## **INSTALLATION GUIDE (Webxpanel)**

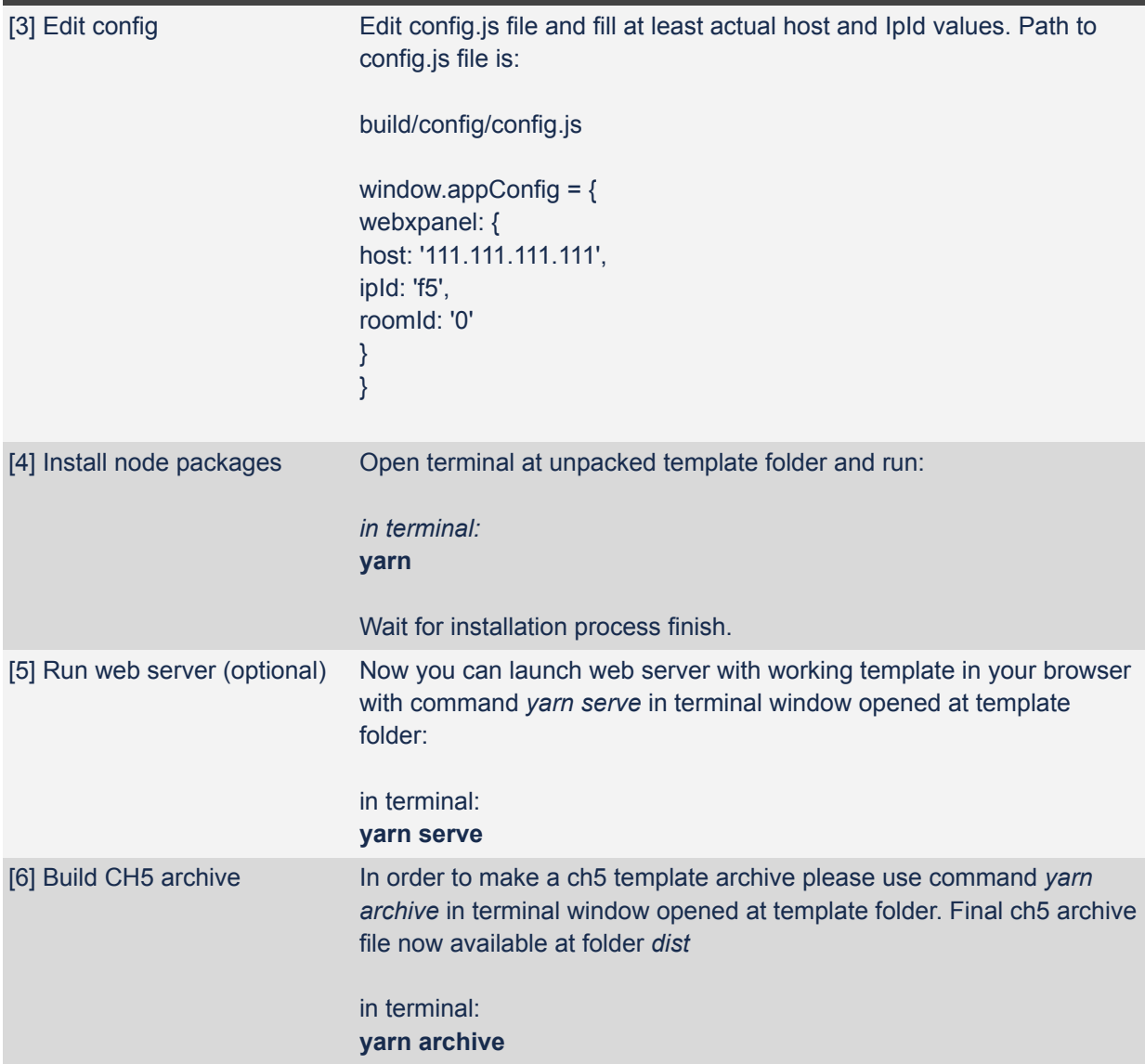

©2013 Crestron Electronics, Inc. 15 Volvo Drive · Rockleigh, NJ 07647 800.237.2041 / 201.767.3400

### http://application.market.com

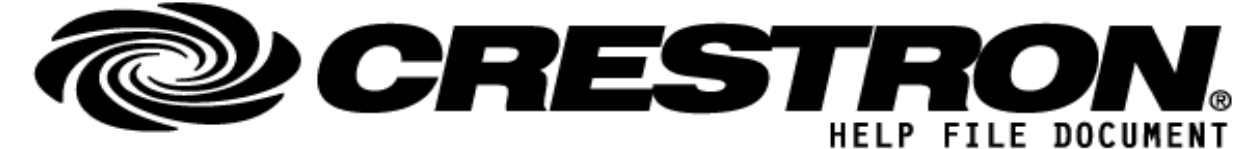

©2013 Crestron Electronics, Inc. 15 Volvo Drive · Rockleigh, NJ 07647 800.237.2041 / 201.767.3400

### http://application.market.com

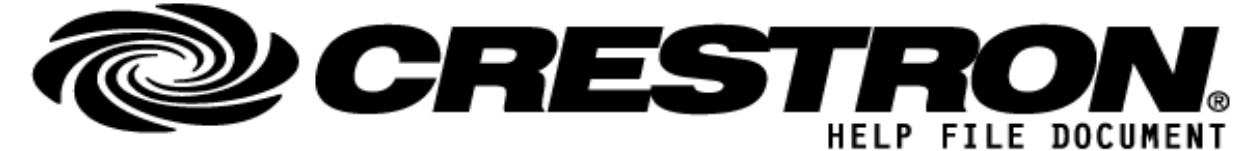

## **Controls Legend**

All Signal Names are represented in the template's corresponding **CH5 Contract File**.

- **D** Digital Signal
- **A** Analog Signal
- **S** Serial Signal
- **Publish/Pulse** Send Event Signal Type
- **Feedback** Receive State Signal Type
- **Visibility and Enabled digital feedbacks are implemented in GUI only in PRO version**

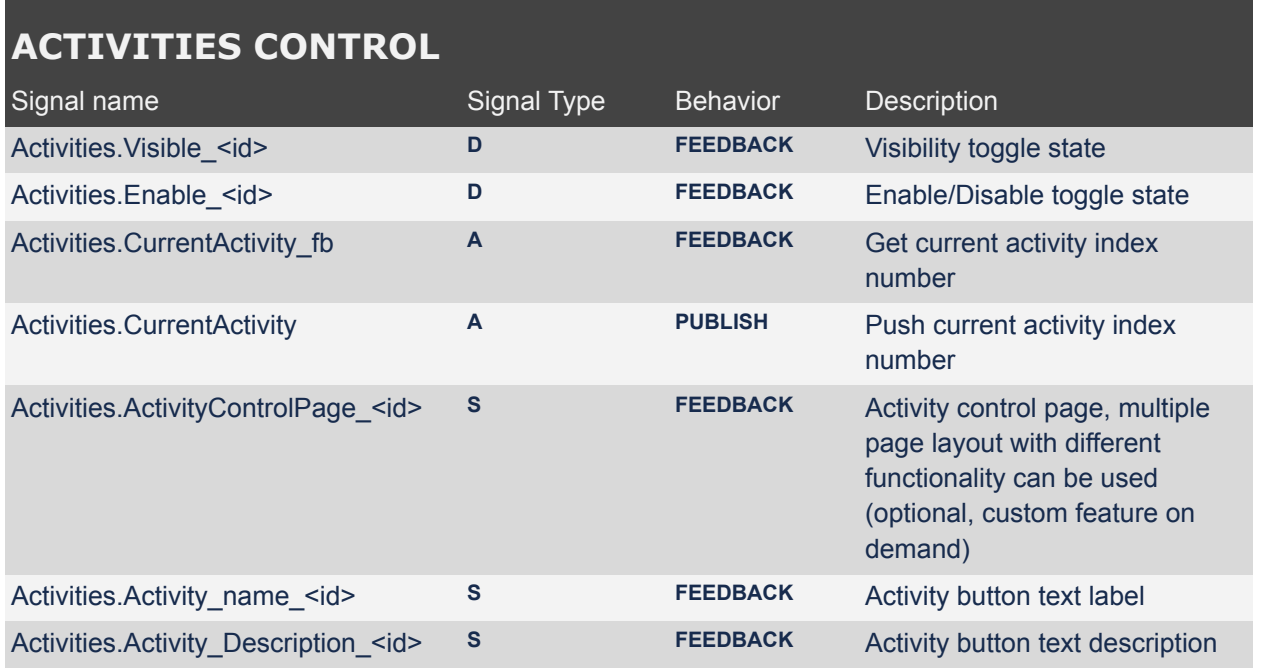

©2013 Crestron Electronics, Inc. 15 Volvo Drive · Rockleigh, NJ 07647 800.237.2041 / 201.767.3400

### http://application.market.com

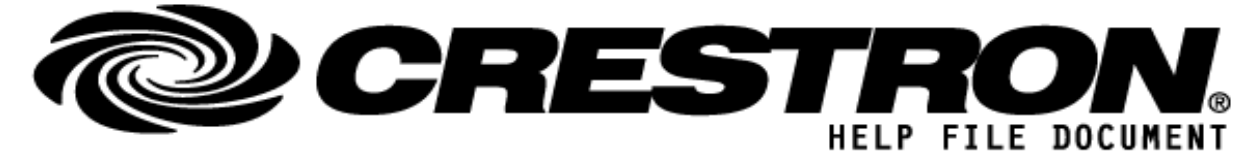

## **VOLUME CONTROL**

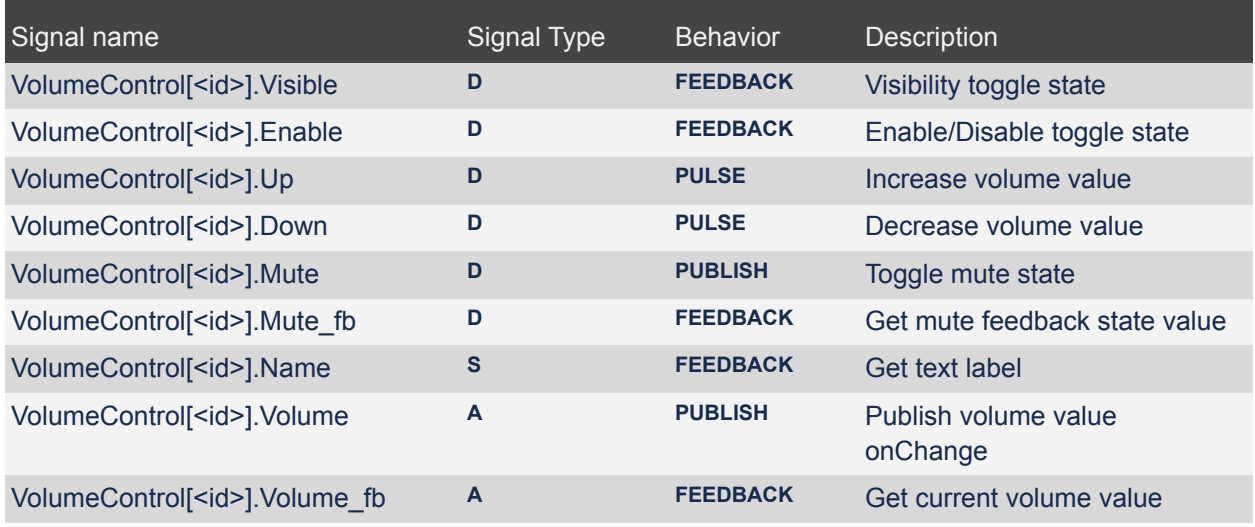

### **MAIN VOLUME CONTROL**

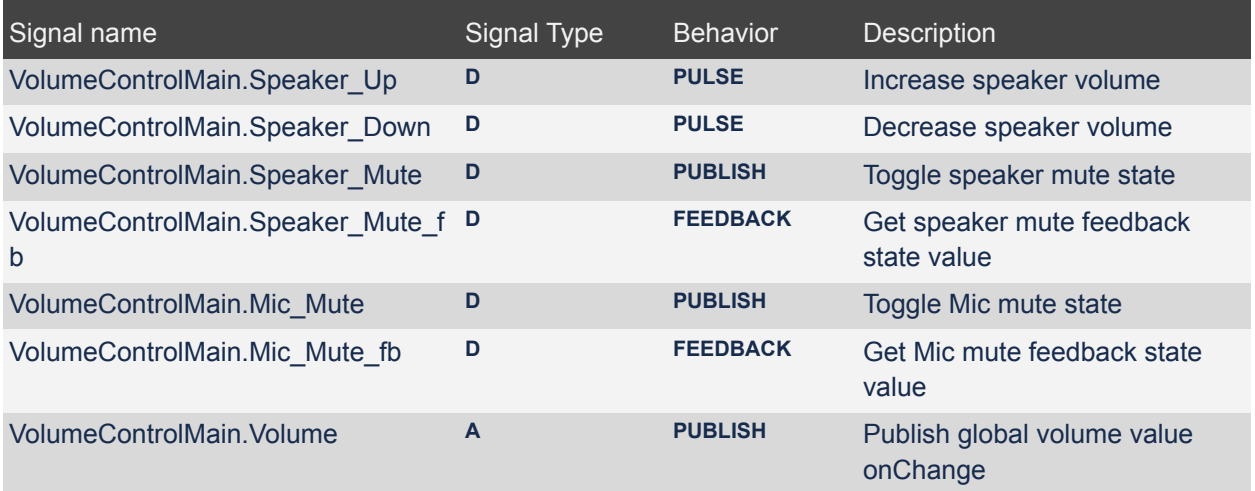

©2013 Crestron Electronics, Inc. 15 Volvo Drive · Rockleigh, NJ 07647 800.237.2041 / 201.767.3400

For more information please contact our Crestron Application Market team at applicationmarket@crestron.com. The information contained on this document is privileged and confidential and for use by Crestron Authorized Dealers, CSP Members, A+ Partners and Certified Integrated Partners only. Specifications subject to change without notice.

http://application.market.com

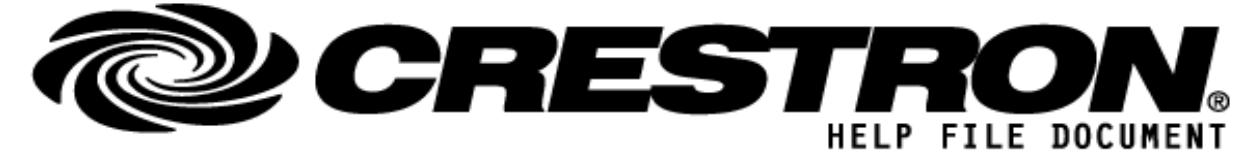

# **MAIN VOLUME CONTROL**

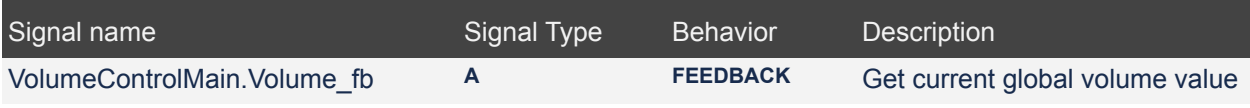

## **VTC CONTENT CONTROL**

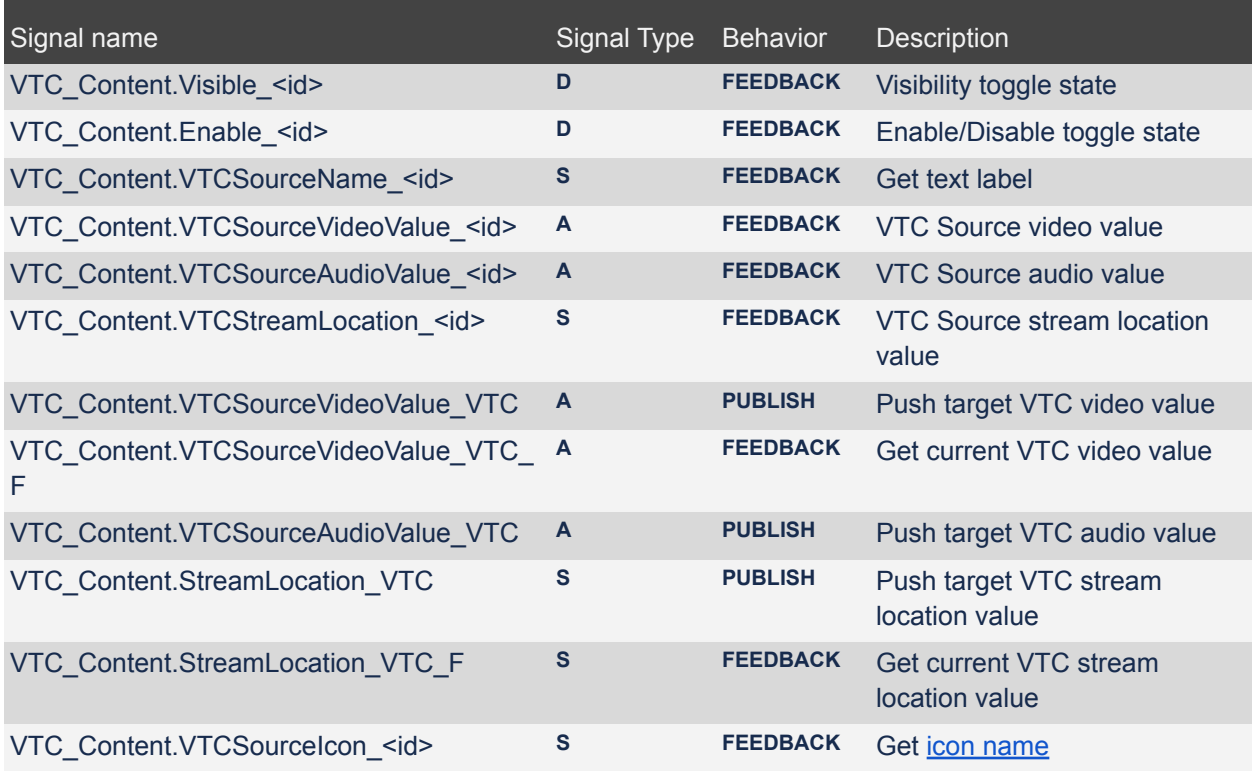

©2013 Crestron Electronics, Inc. 15 Volvo Drive · Rockleigh, NJ 07647 800.237.2041 / 201.767.3400

http://application.market.com

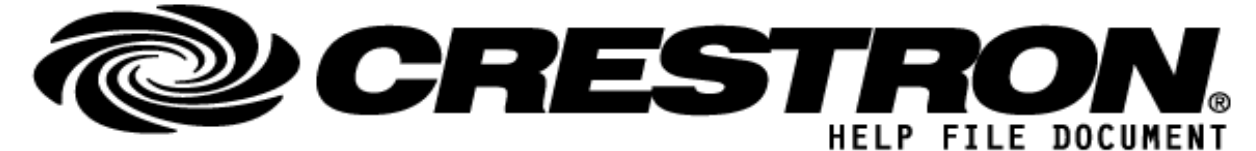

### **SOURCES CONTROL**

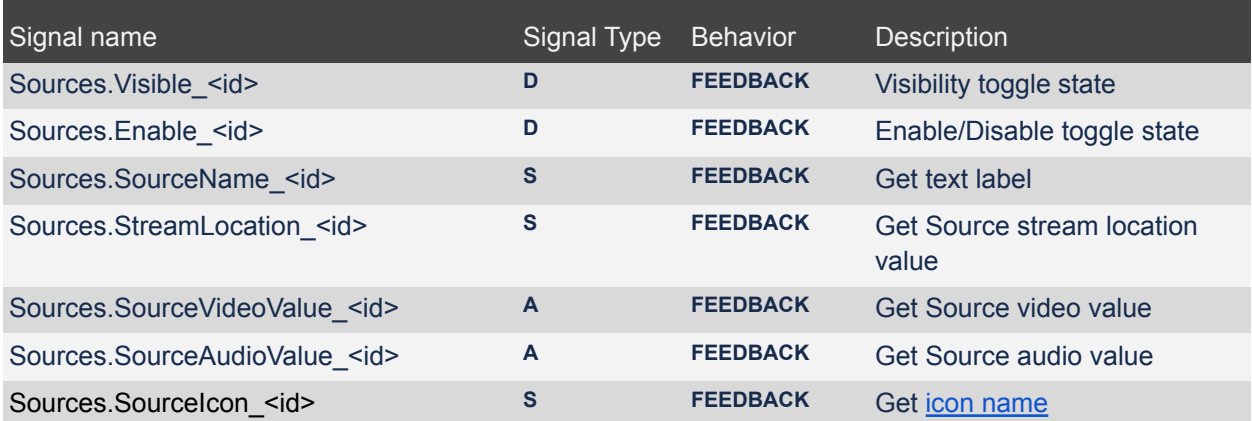

## **OUTPUTS CONTROL**

![](_page_7_Picture_299.jpeg)

©2013 Crestron Electronics, Inc. 15 Volvo Drive · Rockleigh, NJ 07647 800.237.2041 / 201.767.3400

#### http://application.market.com

![](_page_8_Picture_0.jpeg)

## **DISPLAY CONTROL**

![](_page_8_Picture_322.jpeg)

## **MAIN CAMERA CONTROL**

![](_page_8_Picture_323.jpeg)

## **CAMERA PRESETS CONTROL**

![](_page_8_Picture_324.jpeg)

©2013 Crestron Electronics, Inc. 15 Volvo Drive · Rockleigh, NJ 07647 800.237.2041 / 201.767.3400

### http://application.market.com

![](_page_9_Picture_0.jpeg)

## **CAMERA PRESETS CONTROL**

![](_page_9_Picture_296.jpeg)

## **CAMERA SELECTION CONTROL**

![](_page_9_Picture_297.jpeg)

![](_page_9_Picture_298.jpeg)

©2013 Crestron Electronics, Inc. 15 Volvo Drive · Rockleigh, NJ 07647 800.237.2041 / 201.767.3400

http://application.market.com

![](_page_10_Picture_0.jpeg)

# **DATE & TIME CONTROL**

![](_page_10_Picture_392.jpeg)

# **DIALER CALL CONTROL**

![](_page_10_Picture_393.jpeg)

©2013 Crestron Electronics, Inc. 15 Volvo Drive · Rockleigh, NJ 07647 800.237.2041 / 201.767.3400

http://application.market.com

![](_page_11_Picture_0.jpeg)

# **DIALER CALL CONTROL**

![](_page_11_Picture_300.jpeg)

## **DIALER DIRECTORY CONTROL**

![](_page_11_Picture_301.jpeg)

# **HELP PAGE CONTROL**

![](_page_11_Picture_302.jpeg)

http://application.market.com

©2013 Crestron Electronics, Inc. 15 Volvo Drive · Rockleigh, NJ 07647 800.237.2041 / 201.767.3400

![](_page_12_Picture_0.jpeg)

# **HELP PAGE CONTROL**

![](_page_12_Picture_328.jpeg)

# **POWER CONTROL**

![](_page_12_Picture_329.jpeg)

### **TESTING**

![](_page_12_Picture_330.jpeg)

©2013 Crestron Electronics, Inc. 15 Volvo Drive · Rockleigh, NJ 07647 800.237.2041 / 201.767.3400

### http://application.market.com

![](_page_13_Picture_0.jpeg)

## **TESTING**

Revision history **V1.01** 

Sample program Demo AVgator HTML5 GUI CP4 v1.01.smw

## **DATA ASSETS**

<span id="page-13-0"></span>![](_page_13_Picture_254.jpeg)

### http://application.market.com

![](_page_14_Picture_0.jpeg)

### **DATA ASSETS**

'America/Goose\_Bay', 'America/Blanc-Sablon', 'America/Toronto', 'America/Nipigon', 'America/Thunder\_Bay', 'America/Iqaluit', 'America/Pangnirtung', 'America/Atikokan', 'America/Winnipeg', 'America/Rainy\_River', 'America/Resolute', 'America/Rankin\_Inlet', 'America/Regina', 'America/Swift\_Current', 'America/Edmonton', 'America/Cambridge\_Bay', 'America/Yellowknife', 'America/Inuvik', 'America/Creston', 'America/Dawson\_Creek', 'America/Fort\_Nelson', 'America/Vancouver', 'America/Whitehorse', 'America/Dawson', 'Indian/Cocos', 'Europe/Zurich', 'Africa/Abidjan', 'Pacific/Rarotonga', 'America/Santiago', 'America/Punta\_Arenas', 'Pacific/Easter', 'Asia/Shanghai', 'Asia/Urumqi', 'America/Bogota', 'America/Costa\_Rica', 'America/Havana', 'Atlantic/Cape\_Verde', 'America/Curacao', 'Indian/Christmas', 'Asia/Nicosia', 'Asia/Famagusta', 'Europe/Prague', 'Europe/Berlin', 'Europe/Copenhagen', 'America/Santo\_Domingo', 'Africa/Algiers', 'America/Guayaquil', 'Pacific/Galapagos', 'Europe/Tallinn', 'Africa/Cairo', 'Africa/El\_Aaiun', 'Europe/Madrid', 'Africa/Ceuta', 'Atlantic/Canary', 'Europe/Helsinki', 'Pacific/Fiji', 'Atlantic/Stanley', 'Pacific/Chuuk', 'Pacific/Pohnpei', 'Pacific/Kosrae', 'Atlantic/Faroe', 'Europe/Paris', 'Europe/London', 'Asia/Tbilisi', 'America/Cayenne', 'Africa/Accra', 'Europe/Gibraltar', 'America/Godthab', 'America/Danmarkshavn', 'America/Scoresbysund', 'America/Thule', 'Europe/Athens', 'Atlantic/South\_Georgia', 'America/Guatemala', 'Pacific/Guam', 'Africa/Bissau', 'America/Guyana', 'Asia/Hong\_Kong', 'America/Tegucigalpa', 'America/Port-au-Prince', 'Europe/Budapest', 'Asia/Jakarta', 'Asia/Pontianak', 'Asia/Makassar', 'Asia/Jayapura', 'Europe/Dublin', 'Asia/Jerusalem', 'Asia/Kolkata', 'Indian/Chagos', 'Asia/Baghdad', 'Asia/Tehran', 'Atlantic/Reykjavik', 'Europe/Rome', 'America/Jamaica', 'Asia/Amman', 'Asia/Tokyo', 'Africa/Nairobi', 'Asia/Bishkek', 'Pacific/Tarawa', 'Pacific/Enderbury', 'Pacific/Kiritimati', 'Asia/Pyongyang', 'Asia/Seoul', 'Asia/Almaty', 'Asia/Qyzylorda', 'Asia/Qostanay', 'Asia/Aqtobe', 'Asia/Aqtau', 'Asia/Atyrau', 'Asia/Oral', 'Asia/Beirut', 'Asia/Colombo', 'Africa/Monrovia', 'Europe/Vilnius', 'Europe/Luxembourg', 'Europe/Riga', 'Africa/Tripoli', 'Africa/Casablanca', 'Europe/Monaco', 'Europe/Chisinau',

#### http://application.market.com

![](_page_15_Picture_0.jpeg)

### **DATA ASSETS**

'Pacific/Majuro', 'Pacific/Kwajalein', 'Asia/Yangon', 'Asia/Ulaanbaatar', 'Asia/Hovd', 'Asia/Choibalsan', 'Asia/Macau', 'America/Martinique', 'Europe/Malta', 'Indian/Mauritius', 'Indian/Maldives', 'America/Mexico\_City', 'America/Cancun', 'America/Merida', 'America/Monterrey', 'America/Matamoros', 'America/Mazatlan', 'America/Chihuahua', 'America/Ojinaga', 'America/Hermosillo', 'America/Tijuana', 'America/Bahia\_Banderas', 'Asia/Kuala\_Lumpur', 'Asia/Kuching', 'Africa/Maputo', 'Africa/Windhoek', 'Pacific/Noumea', 'Pacific/Norfolk', 'Africa/Lagos', 'America/Managua', 'Europe/Amsterdam', 'Europe/Oslo', 'Asia/Kathmandu', 'Pacific/Nauru', 'Pacific/Niue', 'Pacific/Auckland', 'Pacific/Chatham', 'America/Panama', 'America/Lima', 'Pacific/Tahiti', 'Pacific/Marquesas', 'Pacific/Gambier', 'Pacific/Port\_Moresby', 'Pacific/Bougainville', 'Asia/Manila', 'Asia/Karachi', 'Europe/Warsaw', 'America/Miquelon', 'Pacific/Pitcairn', 'America/Puerto\_Rico', 'Asia/Gaza', 'Asia/Hebron', 'Europe/Lisbon', 'Atlantic/Madeira', 'Atlantic/Azores', 'Pacific/Palau', 'America/Asuncion', 'Asia/Qatar', 'Indian/Reunion', 'Europe/Bucharest', 'Europe/Belgrade', 'Europe/Kaliningrad', 'Europe/Moscow', 'Europe/Simferopol', 'Europe/Kirov', 'Europe/Astrakhan', 'Europe/Volgograd', 'Europe/Saratov', 'Europe/Ulyanovsk', 'Europe/Samara', 'Asia/Yekaterinburg', 'Asia/Omsk', 'Asia/Novosibirsk', 'Asia/Barnaul', 'Asia/Tomsk', 'Asia/Novokuznetsk', 'Asia/Krasnoyarsk', 'Asia/Irkutsk', 'Asia/Chita', 'Asia/Yakutsk', 'Asia/Khandyga', 'Asia/Vladivostok', 'Asia/Ust-Nera', 'Asia/Magadan', 'Asia/Sakhalin', 'Asia/Srednekolymsk', 'Asia/Kamchatka', 'Asia/Anadyr', 'Asia/Riyadh', 'Pacific/Guadalcanal', 'Indian/Mahe', 'Africa/Khartoum', 'Europe/Stockholm', 'Asia/Singapore', 'America/Paramaribo', 'Africa/Juba', 'Africa/Sao\_Tome', 'America/El Salvador', 'Asia/Damascus', 'America/Grand Turk', 'Africa/Ndjamena', 'Indian/Kerguelen', 'Asia/Bangkok', 'Asia/Dushanbe', 'Pacific/Fakaofo', 'Asia/Dili', 'Asia/Ashgabat', 'Africa/Tunis', 'Pacific/Tongatapu', 'Europe/Istanbul', 'America/Port\_of\_Spain', 'Pacific/Funafuti', 'Asia/Taipei', 'Europe/Kiev', 'Europe/Uzhgorod', 'Europe/Zaporozhye', 'Pacific/Wake', 'America/New\_York', 'America/Detroit', 'America/Kentucky/Louisville',

### http://application.market.com

![](_page_16_Picture_0.jpeg)

### **DATA ASSETS**

![](_page_16_Picture_487.jpeg)

### http://application.market.com

![](_page_17_Picture_0.jpeg)

### **DATA ASSETS**

 $=$  Malay (Malaysia), ms = Malay, mt = Maltese, my = Burmese, nb = Norwegian Bokmål,ne = Nepali,nl-be = Dutch (Belgium),nl = Dutch,nn = Norwegian Nynorsk,pa-in = Punjabi (India),pl = Polish,pt-br = Portuguese (Brazil),pt = Portuguese,ro = Romanian,ru = Russian,sd = Sindhi,se = Northern Sami,si = Sinhala,sk = Slovak,sl = Slovenian,sq = Albanian,sr-cyrl = Serbian (Cyrillic),sr = Serbian,ss = Swati,sv = Swedish,sw = Swahili,ta = Tamil,te = Telugu,tet = Tetum,th = Thai,tl-ph = Tagalog (Philippines),tlh = Klingon,tr = Turkish,tzl = tzl,tzm-latn = tzm (Latin),tzm = tzm,uk = Ukrainian,ur = Urdu,uz-latn = Uzbek (Latin),uz = Uzbek,vi = Vietnamese,x-pseudo = x-pseudo,yo = Yoruba,zh-cn = Chinese (China),zh-hk = Chinese (Hong Kong SAR China),zh-tw = Chinese (Taiwan)

©2013 Crestron Electronics, Inc. 15 Volvo Drive · Rockleigh, NJ 07647 800.237.2041 / 201.767.3400

#### http://application.market.com